# TECHNOLOGY FOR SENIORS

Chloe Conyers, Steven Evans, Taylor Helm, Gianna Pecora, Andrea Velez & Brenda Dyal

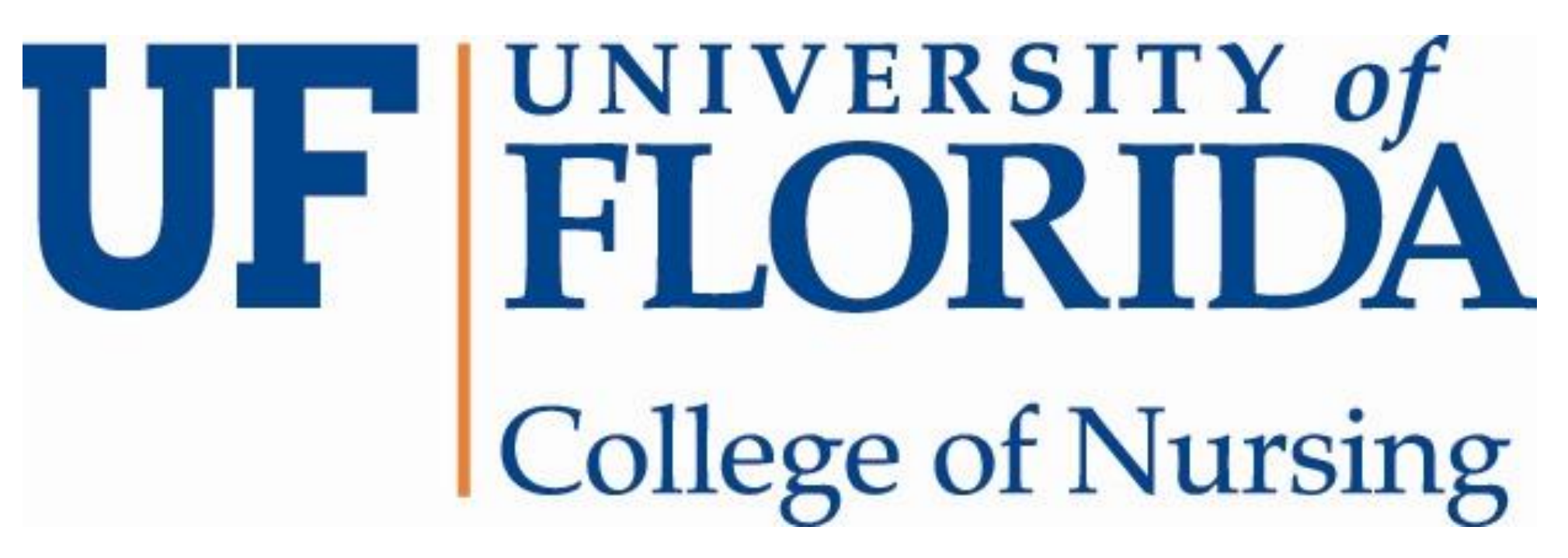

This project was created as a course requirement for NUR4636C Clinical Reasoning and Personalized Nursing Care: Population Health.

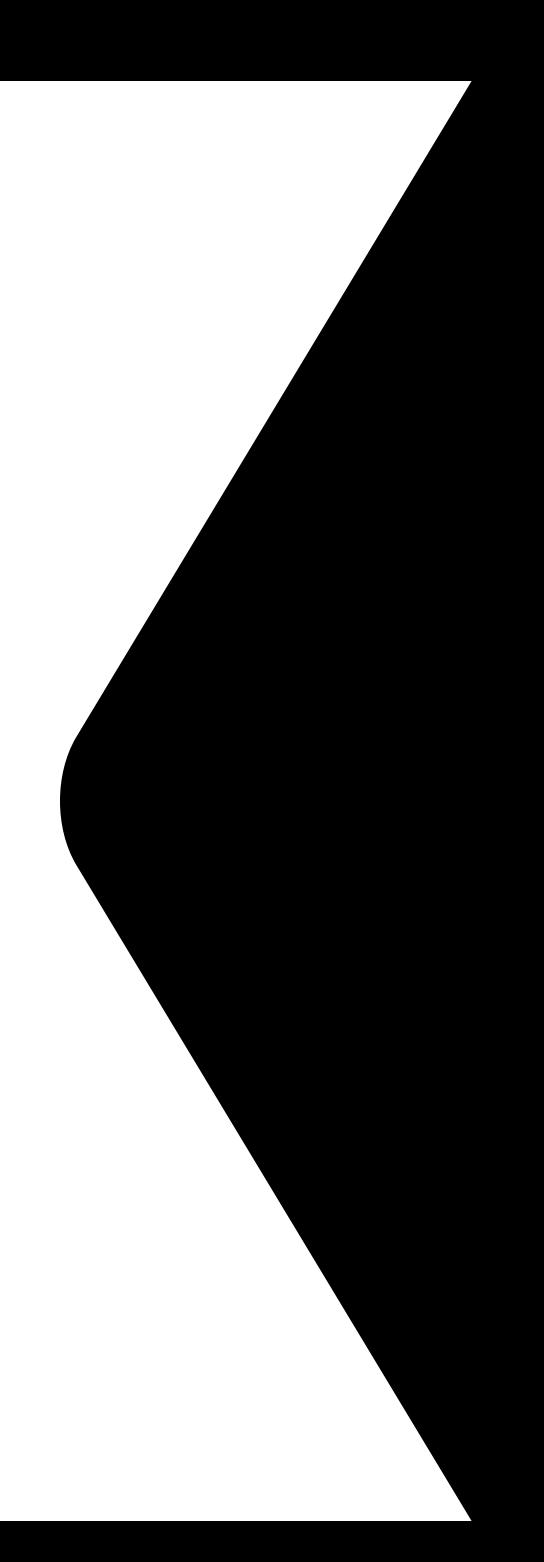

**John Doe** FaceTime Video **HOW TO ANSWER AN INCOMING FACETIME OR PHONE CALL**

 $\bigodot$ **Remind Me** 

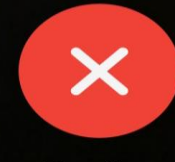

Decline

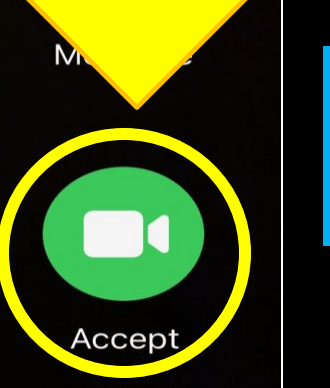

**CLICK THE GREEN ACCECPT BUTTON**

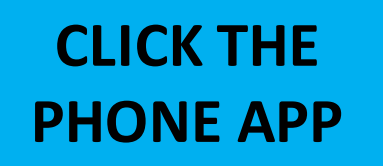

Q Search

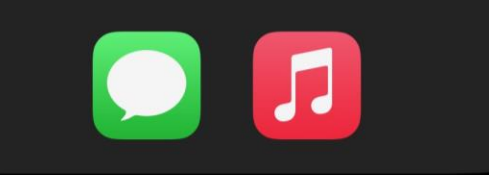

**HOW TO A DIAL OUT A FACETIME OR PHONE CALL**

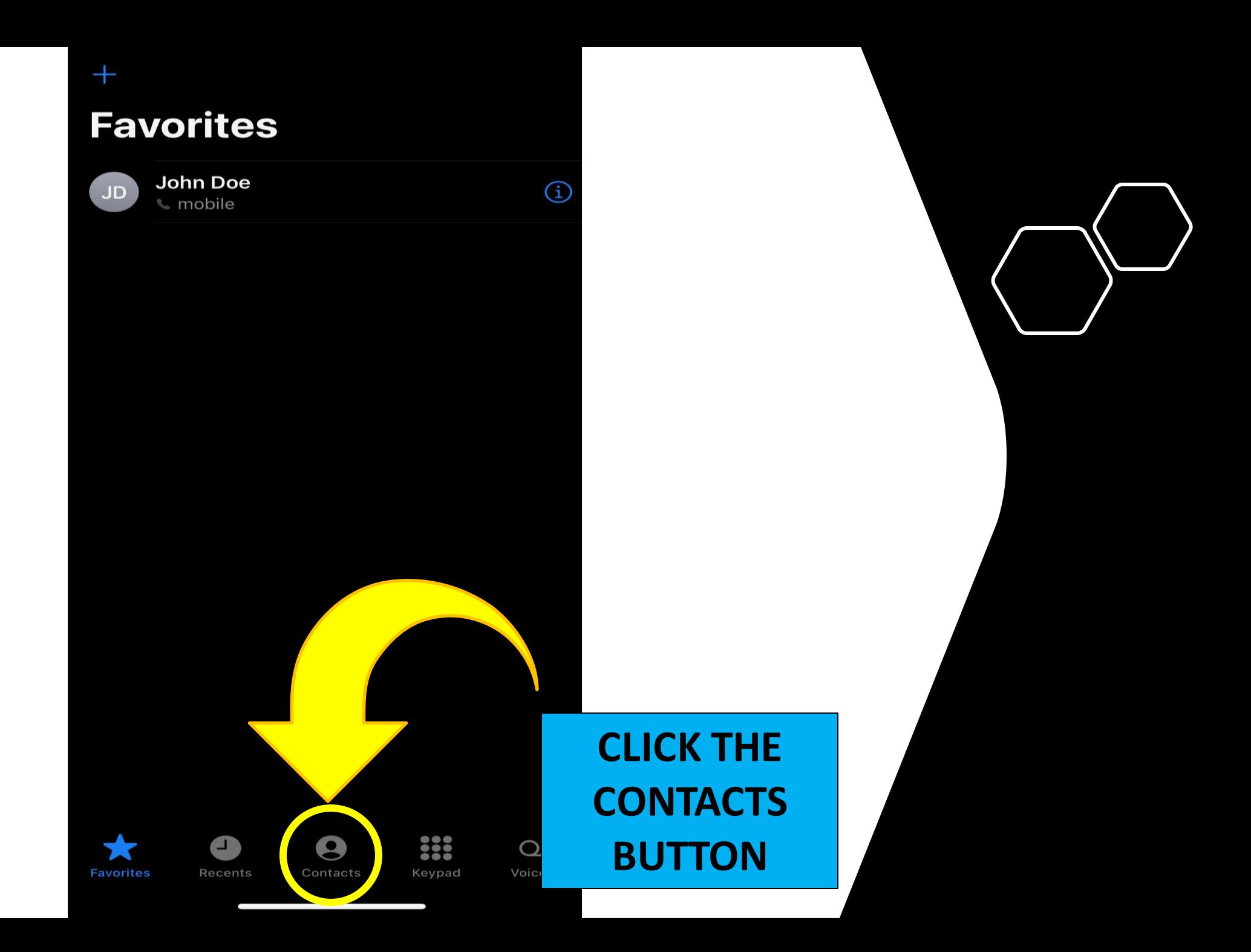

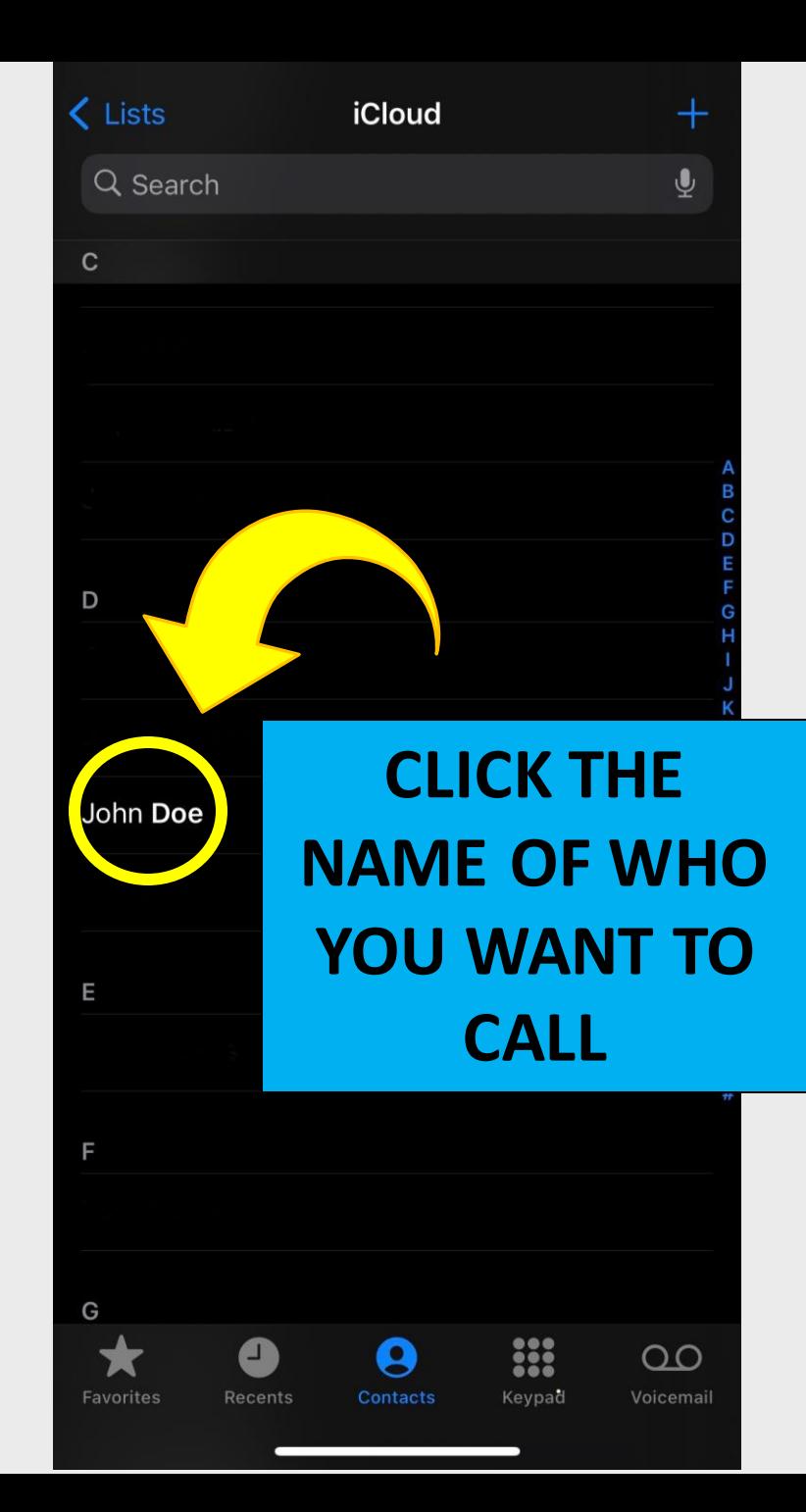

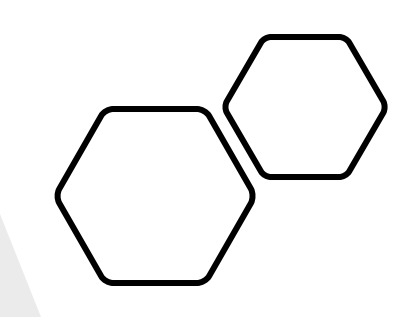

### **CONTACTS ARE IN ALPAHBETICAL ORDER BY LAST NAME**

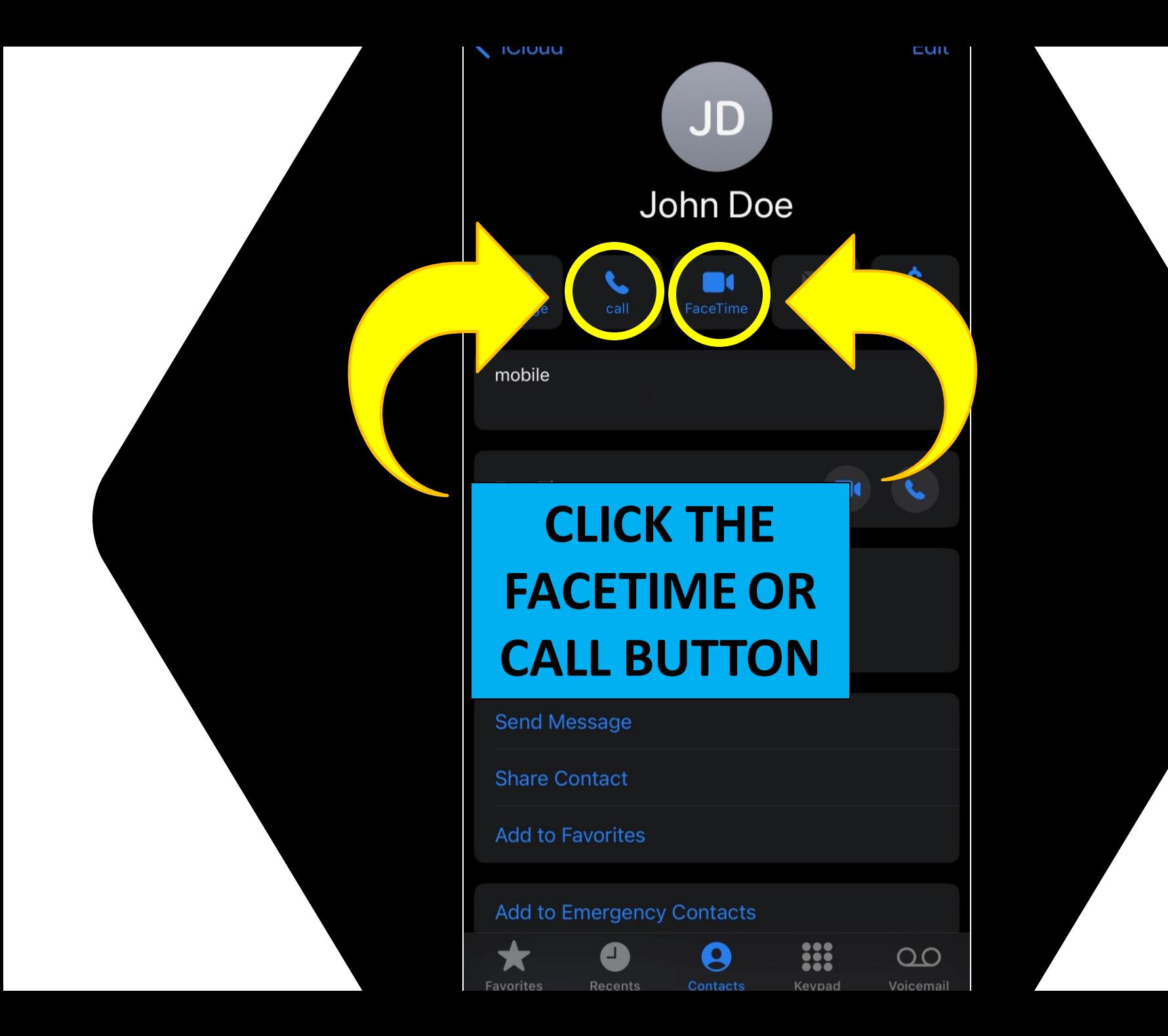

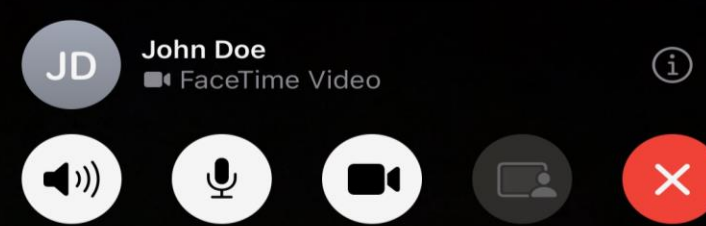

 $\blacksquare$ 

 $\bullet$ 

 $\hat{\mathbb{R}}$ 

### **WHILE DIALING, IT WILL SHOW YOUR FRONT CAMERA UNTIL THE PERSON ANSWERS**

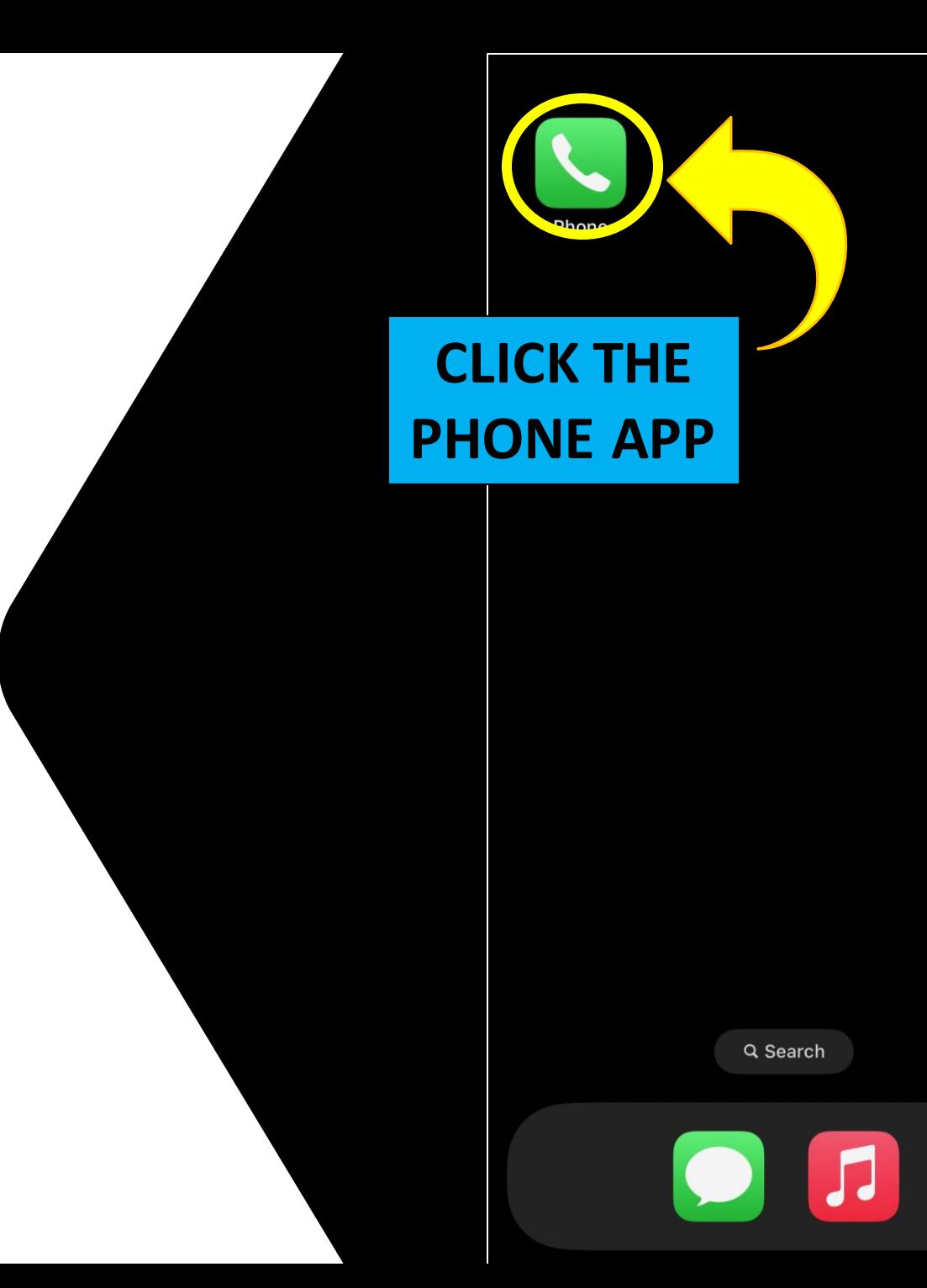

**HOW TO ADD CONTACTS TO FAVORITES**

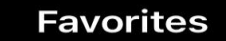

 $+$ 

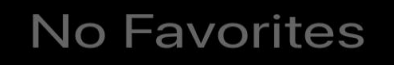

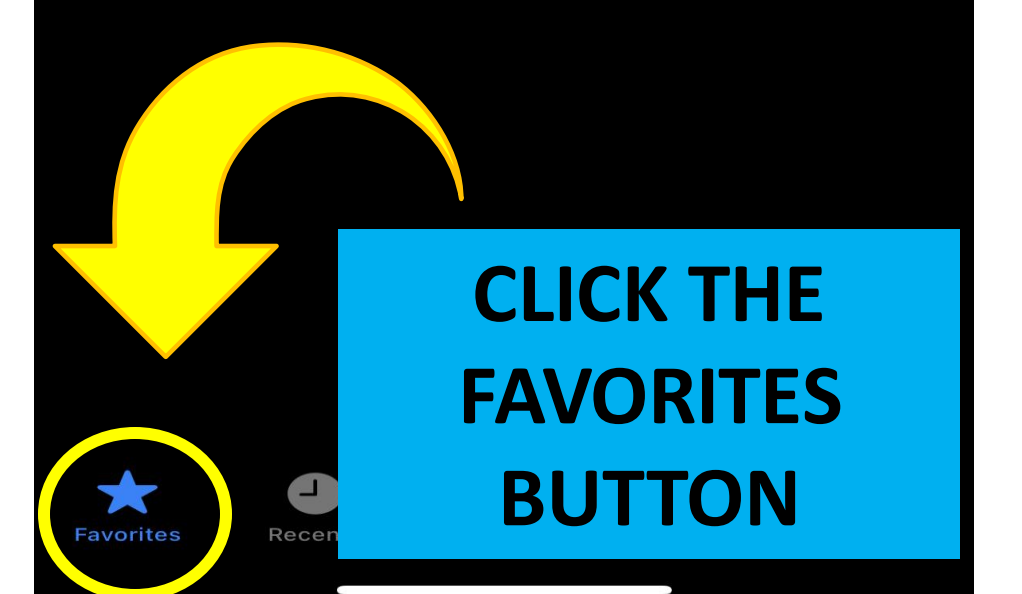

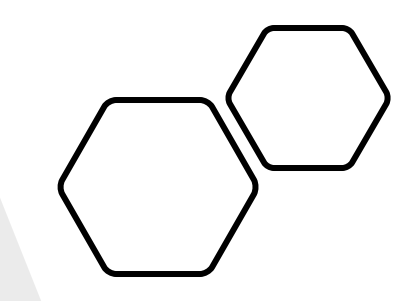

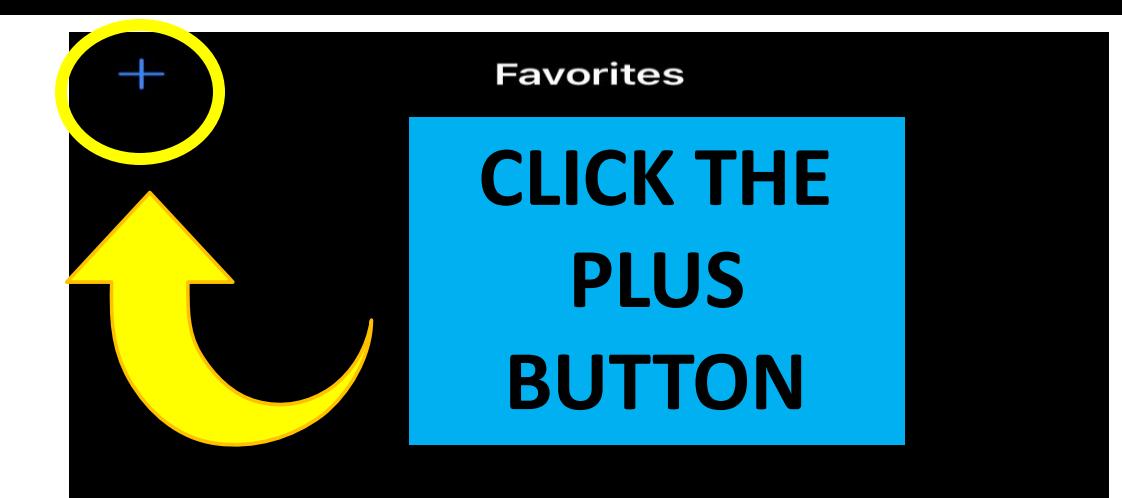

#### No Favorites

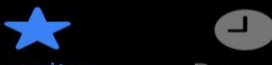

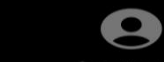

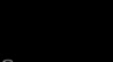

888

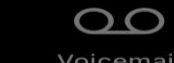

**Favorites** 

Recents

Contacts Keypad Voicemail

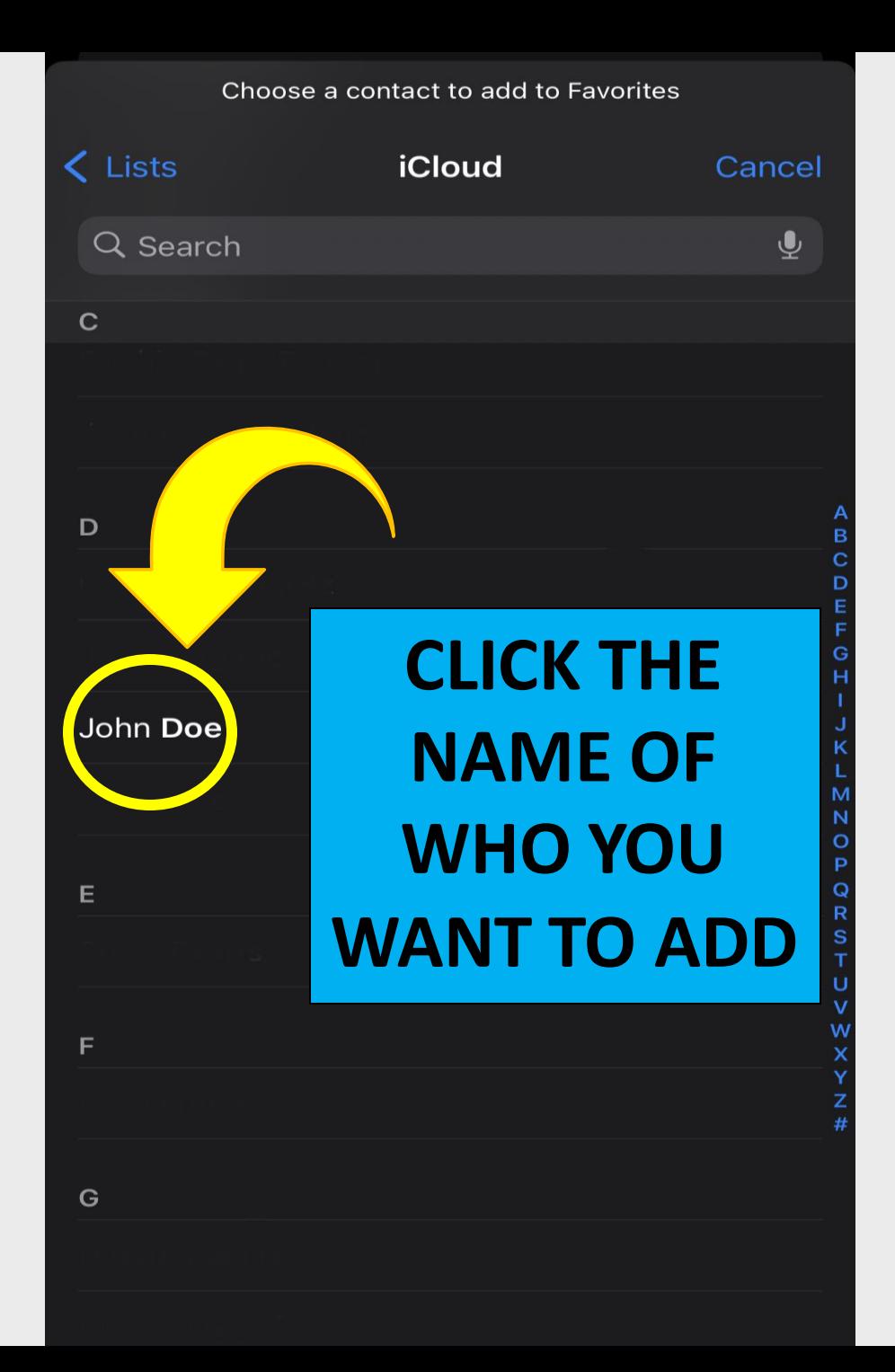

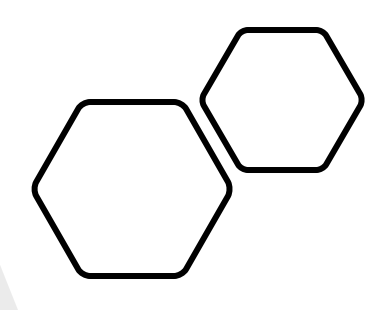

## **THESE CONTACTS ARE IN ALPAHBETICAL ORDER BY LAST NAME**

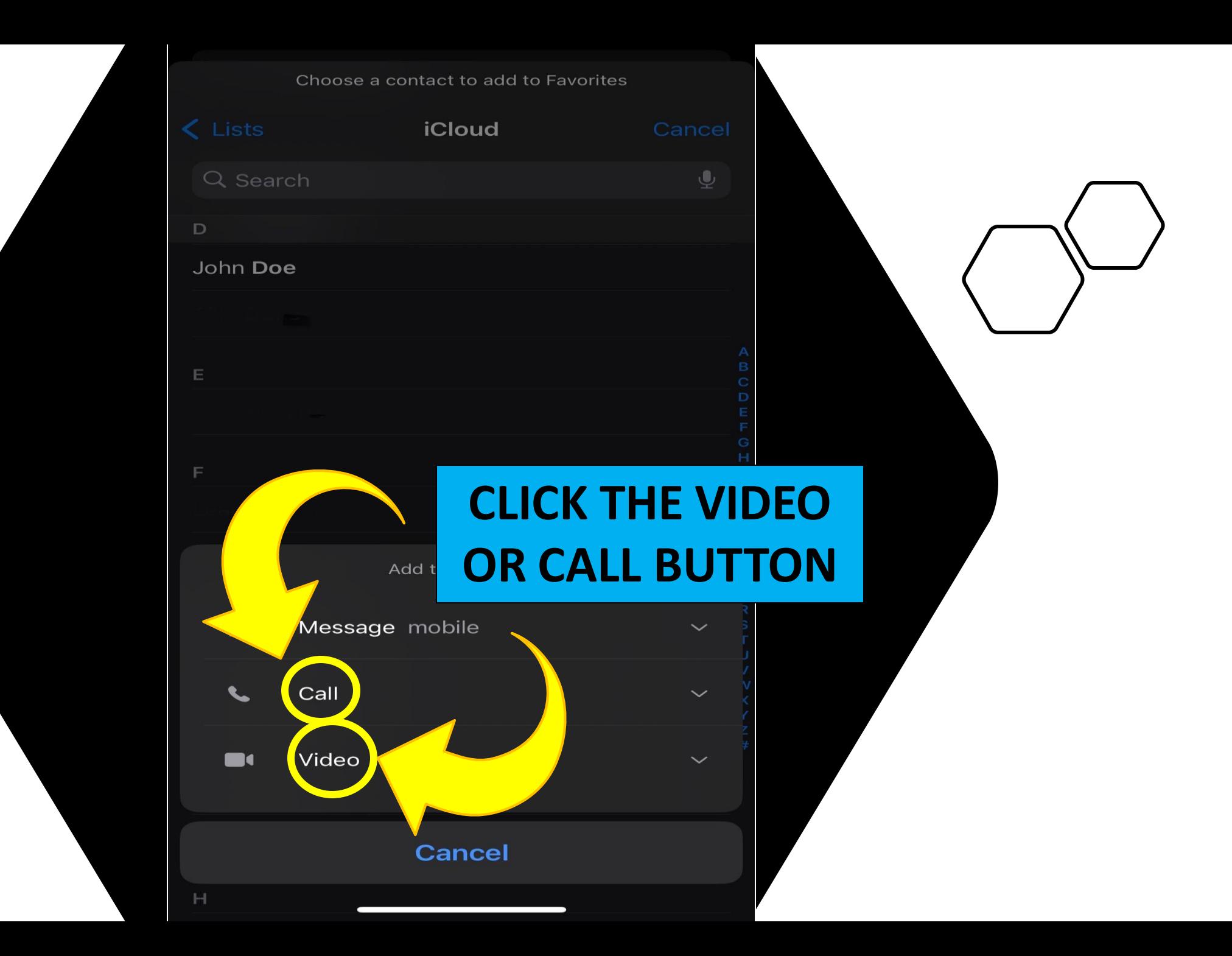

**CLICKING THEIR NAME ON THE FAVORITES NOW FACETIMES OR CALLS THEM**

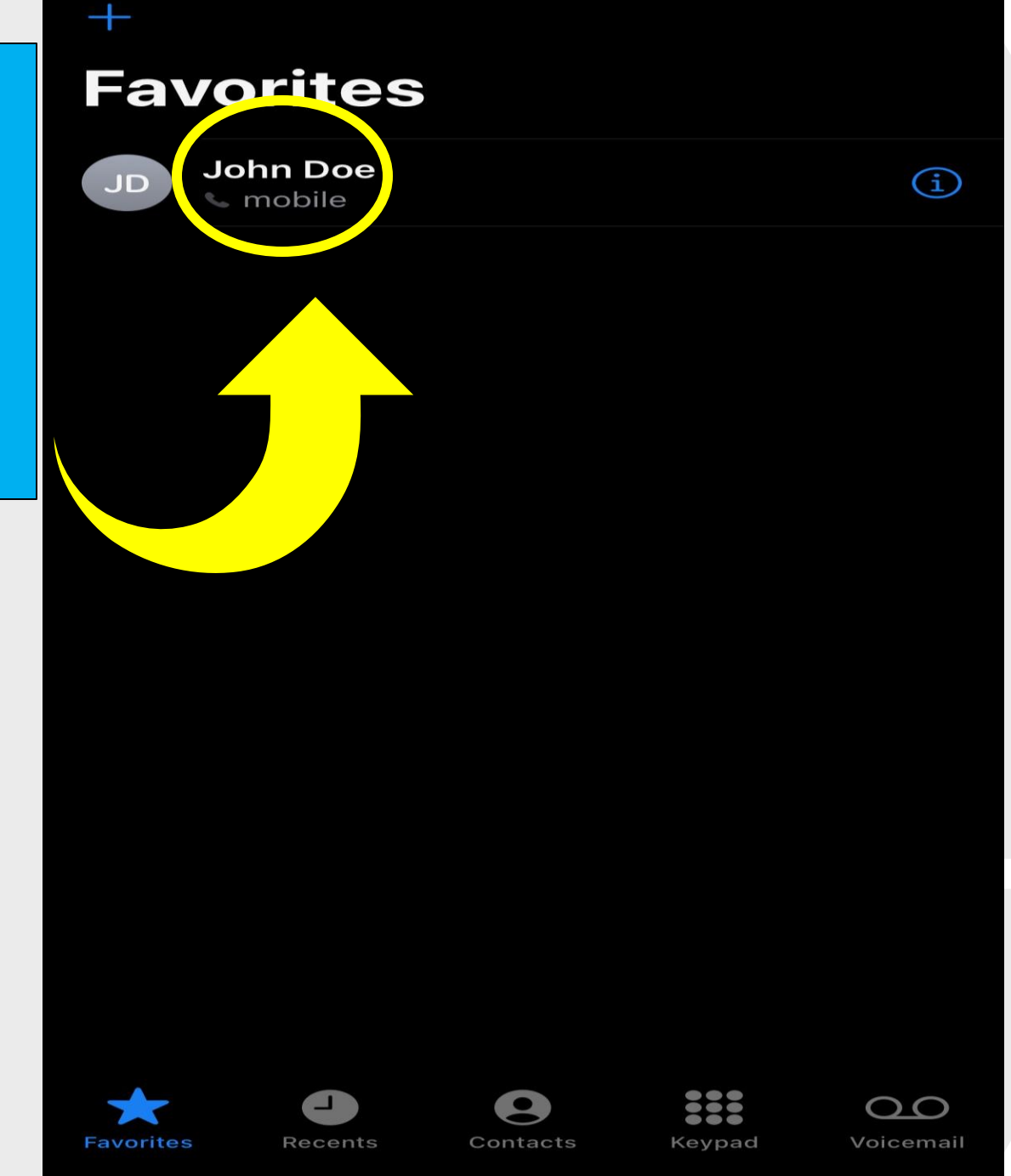

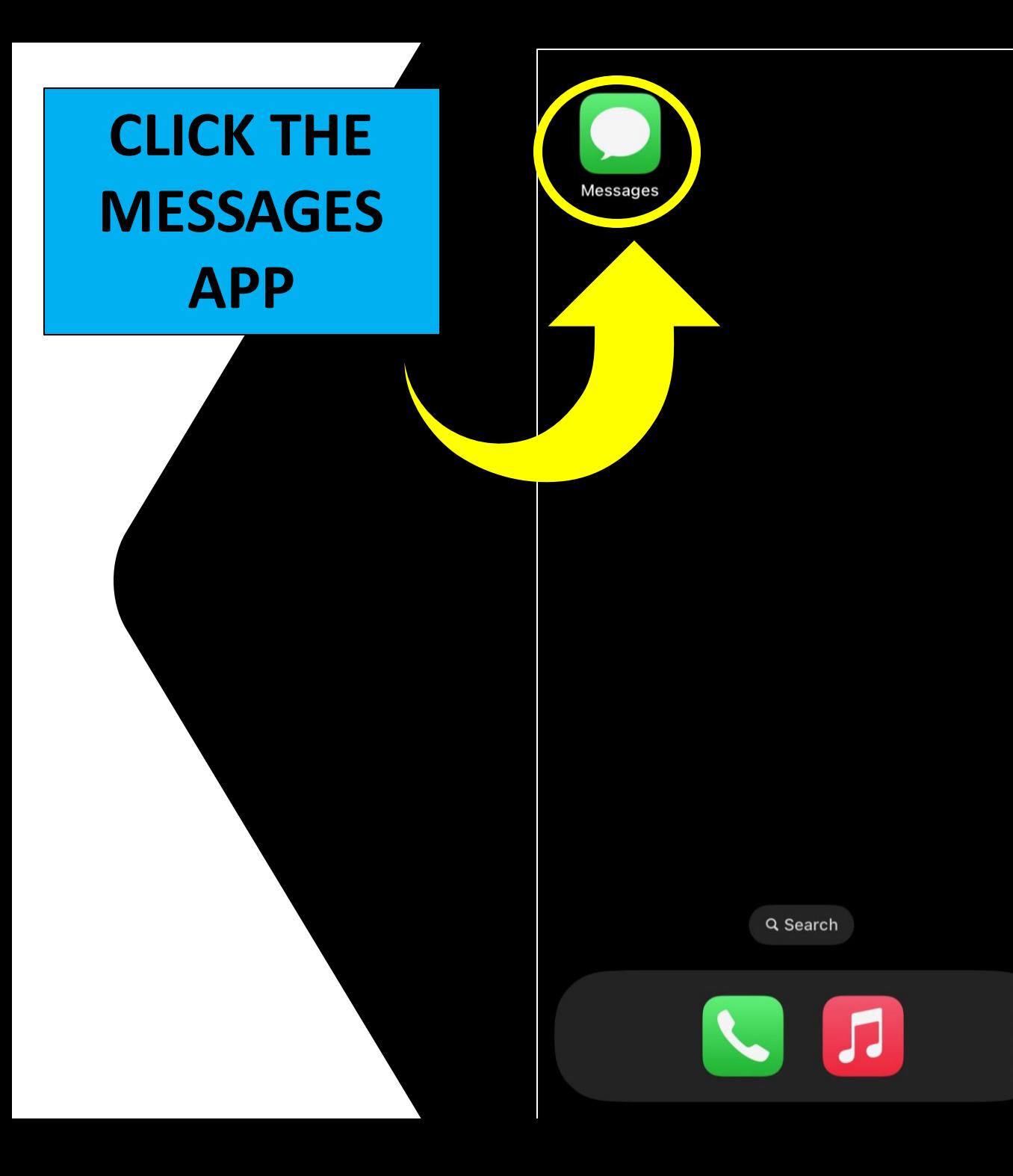

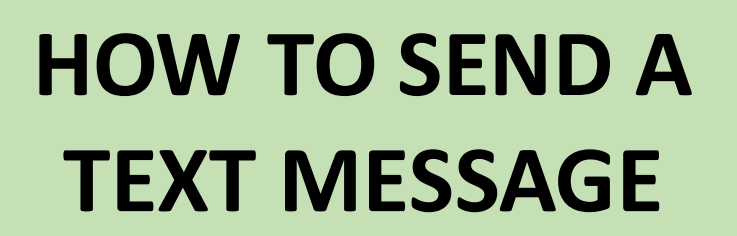

**Edit** 

### **Messages**

Q Search

### **CLICK THE BUTTON IN THE TOP RIGHT CORNER**

 $\boxtimes$ 

 $\mathbf{\underline{\bullet}}$ 

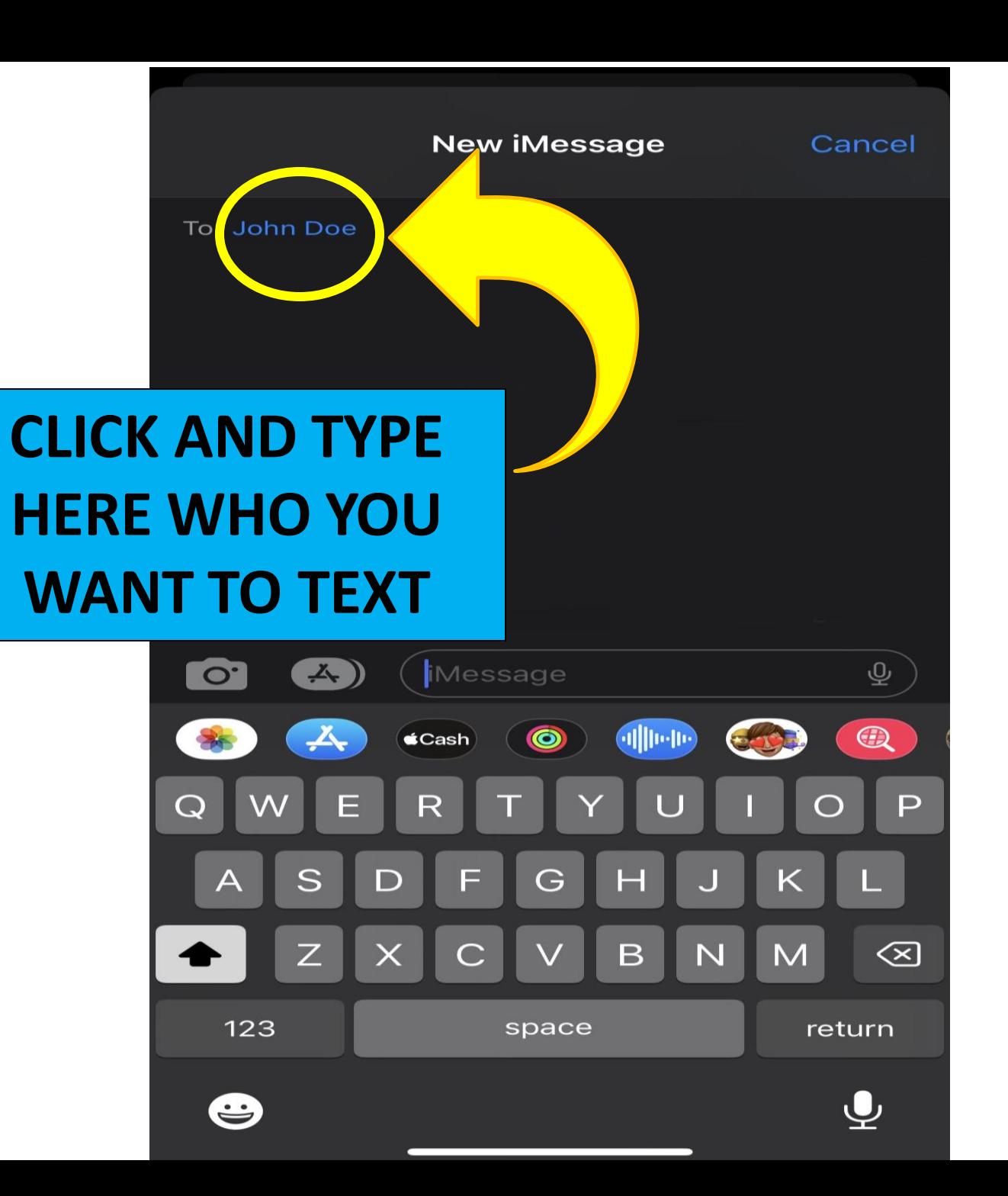

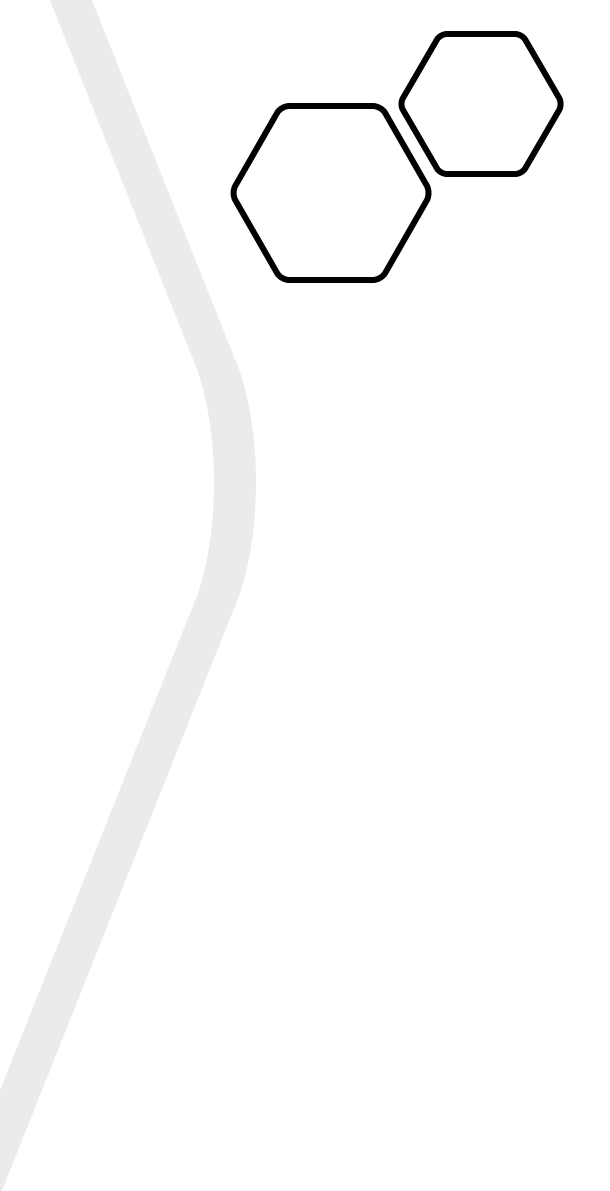

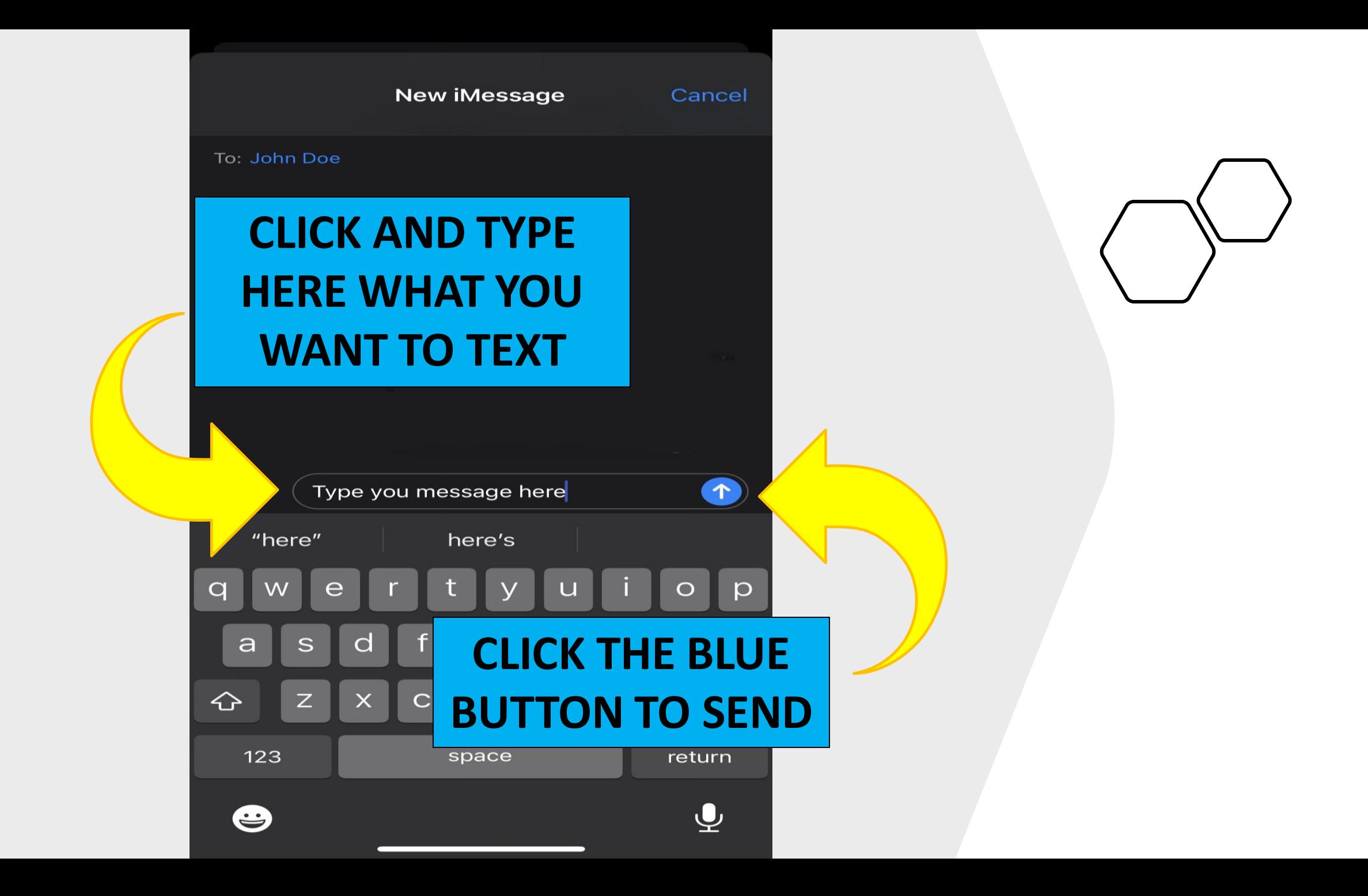